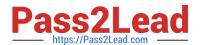

### Q&As

Professional Cloud Architect on Google Cloud Platform

# Pass Google PROFESSIONAL-CLOUD-ARCHITECT Exam with 100% Guarantee

Free Download Real Questions & Answers PDF and VCE file from:

https://www.pass2lead.com/professional-cloud-architect.html

100% Passing Guarantee 100% Money Back Assurance

Following Questions and Answers are all new published by Google
Official Exam Center

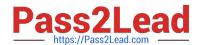

- Instant Download After Purchase
- 100% Money Back Guarantee
- 365 Days Free Update
- 800,000+ Satisfied Customers

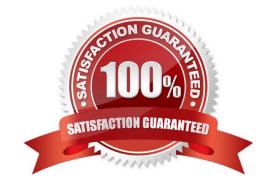

#### **QUESTION 1**

Your company wants to start using Google Cloud resources but wants to retain their on-premises Active Directory domain controller for identity management. What should you do?

- A. Use the Admin Directory API to authenticate against the Active Directory domain controller.
- B. Use Google Cloud Directory Sync to synchronize Active Directory usernames with cloud identities and configure SAML SSO.
- C. Use Cloud Identity-Aware Proxy configured to use the on-premises Active Directory domain controller as an identity provider.
- D. Use Compute Engine to create an Active Directory (AD) domain controller that is a replica of the on-premises AD domain controller using Google Cloud Directory Sync.

Correct Answer: B

Reference: https://cloud.google.com/blog/products/identity-security/using-your-existing-identity-management-system-with-google-cloud-platform

#### **QUESTION 2**

You are deploying a PHP App Engine Standard service with SQL as the backend. You want to minimize the number of queries to the database. What should you do?

- A. Set the memcache service level to dedicated. Create a key from the hash of the query, and return database values from memcache before issuing a query to Cloud SQL.
- B. Set the memcache service level to dedicated. Create a cron task that runs every minute to populate the cache with keys containing query results.
- C. Set the memcache service level to shared. Create a cron task that runs every minute to save all expected queries to a key called "cached-queries".
- D. Set the memcache service level to shared. Create a key called "cached-queries", and return database values from the key before using a query to Cloud SQL.

Correct Answer: A

https://cloud.google.com/appengine/docs/standard/php/memcache/using

#### **QUESTION 3**

Your customer wants to capture multiple GBs of aggregate real-time key performance indicators (KPIs) from their game servers running on Google Cloud Platform and monitor the KPIs with low latency. How should they capture the KPIs?

- A. Store time-series data from the game servers in Google Bigtable, and view it using Google Data Studio.
- B. Output custom metrics to Stackdriver from the game servers, and create a Dashboard in Stackdriver Monitoring Console to view them.

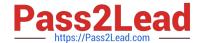

- C. Schedule BigQuery load jobs to ingest analytics files uploaded to Cloud Storage every ten minutes, and visualize the results in Google Data Studio.
- D. Insert the KPIs into Cloud Datastore entities, and run ad hoc analysis and visualizations of them in Cloud Datalab.

Correct Answer: B

Reference:https://cloud.google.com/solutions/data-lifecycle-cloud-platform

#### **QUESTION 4**

Mountkirk Games has deployed their new backend on Google Cloud Platform (GCP). You want to create a through testing process for new versions of the backend before they are released to the public. You want the testing environment to scale in an economical way. How should you design the process?

- A. Create a scalable environment in GCP for simulating production load
- B. Use the existing infrastructure to test the GCP-based backend at scale
- C. Build stress tests into each component of your application using resources internal to GCP to simulate load
- D. Create a set of static environments in GCP to test different levels of load ?for example, high, medium, and low

Correct Answer: A

From scenario: Requirements for Game Backend Platform

1.

Dynamically scale up or down based on game activity

2.

Connect to a managed NoSQL database service

3.

Run customize Linux distro

#### **QUESTION 5**

A recent audit revealed that a new network was created in your GCP project. In this network, a GCE instance has an SSH port open to the world. You want to discover this network\\'s origin.

What should you do?

- A. Search for Create VM entry in the Stackdriver alerting console
- B. Navigate to the Activity page in the Home section. Set category to Data Access and search for Create VM entry
- C. In the Logging section of the console, specify GCE Network as the logging section. Search for the Create Insert entry

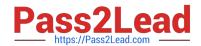

D. Connect to the GCE instance using project SSH keys. Identify previous logins in system logs, and match these with the project owners list

Correct Answer: C

**Incorrect Answers:** 

A: To use the Stackdriver alerting console we must first set up alerting policies.

B: Data access logs only contain read-only operations.

Audit logs help you determine who did what, where, and when.

Cloud Audit Logging returns two types of logs:

Admin activity logs

Data access logs: Contains log entries for operations that perform read-only operations do not modify any data, such as get, list, and aggregated list methods.

PROFESSIONAL-CLOUD-ARCHITECT PDF Dumps

PROFESSIONAL-CLOUD-ARCHITECT VCE Dumps

PROFESSIONAL-CLOUD-ARCHITECT Braindumps